## <span id="page-0-0"></span>Análisis sintáctico

### Miguel A. Alonso Carlos Gómez Jesús Vilares

### Departamento de Computación, Facultad de Informática, Universidade da Coruña

# *<u>Índice</u>*

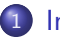

### Introducción

- Análisis basado en constituyentes
- El problema de la ambigüedad
- $\bullet$  Análisis basado en dependencias

Esquemas de análisis sintáctico

### [El algoritmo de Earley](#page-22-0)

- Hipótesis
- $\bullet$  Ítems
- **•** [Pasos deductivos](#page-31-0)
- $\bullet$  *items finales*
- [Ejemplo](#page-36-0)

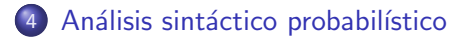

# *<u>Índice</u>*

### Introducción

- Análisis basado en constituyentes
- El problema de la ambigüedad
- **•** Análisis basado en dependencias

Esquemas de análisis sintáctico

### [El algoritmo de Earley](#page-22-0)

- Hipótesis
- Ítems
- **•** [Pasos deductivos](#page-31-0)
- $\bullet$  Items finales
- <span id="page-2-0"></span>[Ejemplo](#page-36-0)

Análisis sintáctico probabilístico

## La estructura de las frases

- La sintaxis describe la estructura de las frases de un lenguaje
- Una frase bien formada se puede descomponer en constituyentes de acuerdo a unas reglas sintácticas
- Las reglas sintácticas se describen mediante un formalismo gramatical
- **Un analizador sintáctico es un programa de ordenador que obtiene la** estructura sociada a una frase dada de acuerdo con una gramática.

### Introducción Análisis basado en constituyentes

## Ejemplo: análisis sintáctico con CFG

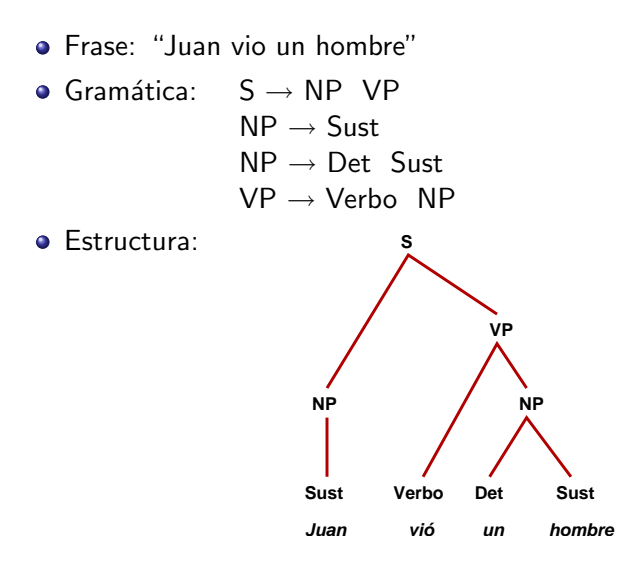

<span id="page-4-0"></span>活

Las gramáticas de los lenguajes naturales son ambiguas: se pueden asociar varias estructuras a una misma frase

- $S \rightarrow NP VP$  $S \rightarrow S$  PP  $NP \rightarrow S$ ust  $NP \rightarrow Det$  Sust  $NP \rightarrow NP$  PP
- $PP \rightarrow Prep \; NP$
- <span id="page-5-0"></span> $VP \rightarrow Verbo NP$

## Problema: la ambigüedad

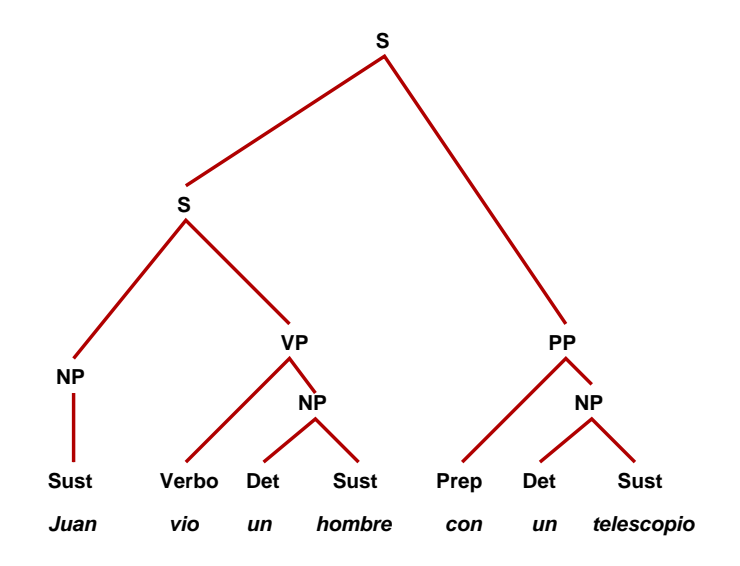

×.  $\Box$  重

## Problema: la ambigüedad

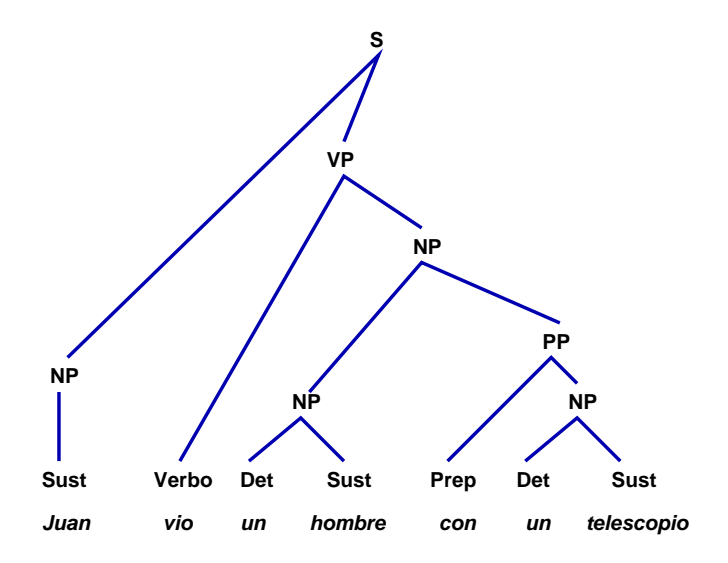

 $\leftarrow$ 

活

## Problema: la ambigüedad

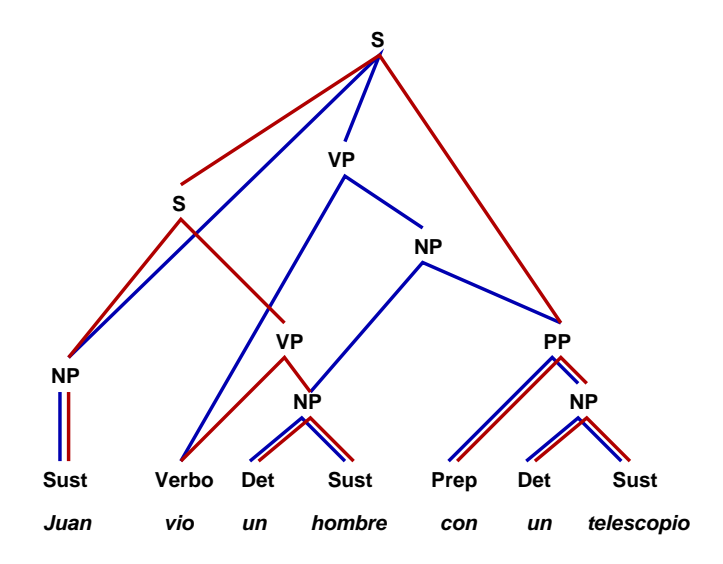

 $\leftarrow$ 

活

## ¿Cómo manejar la ambigüedad del análisis?

Dos grandes enfoques:

- Guardar todos los posibles análisis de forma eficiente:
	- **Evitar la realización de cálculos redundantes**
	- Compartir partes de la frase entre varios análisis
	- Unir ramas de análisis que difieren en ciertas subestructuras
- **•** Trabajar con un sólo análisis:
	- Selección del mejor análisis mediante cálculos probabilísticos
	- y/o seleccionar el analisis que cubre una parte mayor de la frase
	- $\bullet$  y/o análisis superficial de chunks
	- $\bullet$  y/o heurísticas
	- $\bullet$  y/o ...

## Análisis basado en dependencias

Un enfoque diferente del tradicional que está ganando popularidad

Trabajar con las relaciones existentes entre las palabras de la frase

Introducción Análisis basado en dependencias

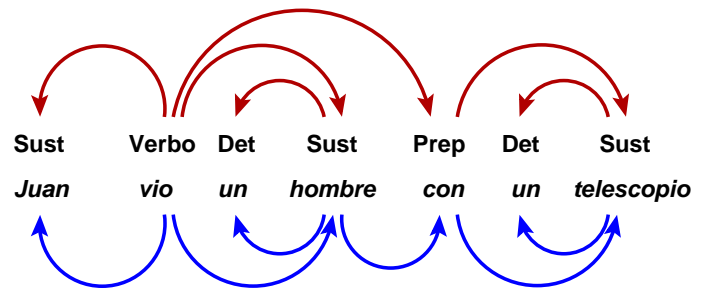

- Las dependencias pueden estar anotadas (tener nombre)
- Aprenden de un corpus anotado sintácticamente (Treebank de dependencias)
- <span id="page-10-0"></span> $\bullet$  (normalmente) no hay una gramática

# Arbol de dependencias ´

El conjunto de dependencias de una frase es más manejable en forma de ´arbol de dependencias. Los nodos del ´arbol son las palabras y las aristas indican dependencias.

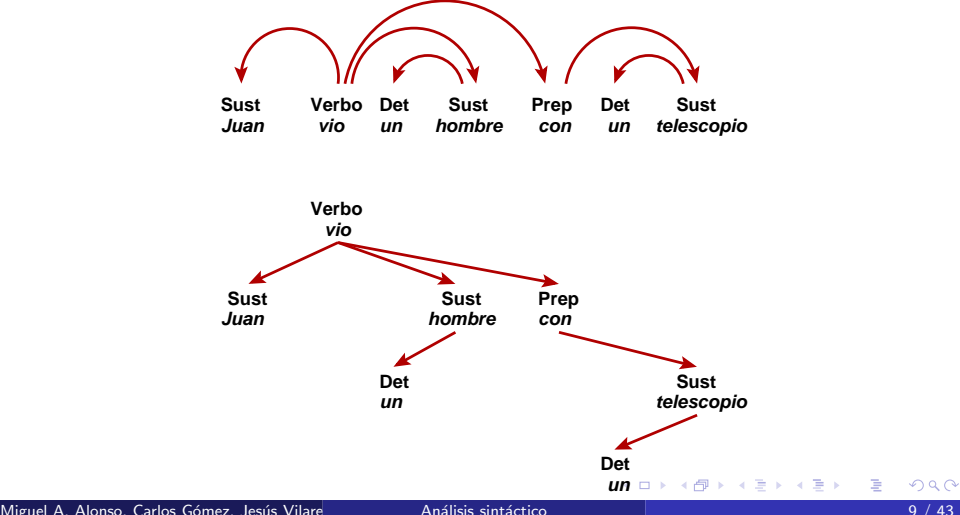

## Análisis basado en dependencias

### Ventajas:

- Siempre se obtiene un análisis
- $\bullet$  ... y sólo uno
- Algunos analizadores de dependencias son muy rápidos Inconvenientes:
	- Necesidad de un treebank
	- La fase de entrenamiento/aprendizaje es muy lenta
	- **•** para el entrenamiento/aprendizaje se emplean modelos estadísticos de clasificación complejos (SVM, ...) que hacen asunciones sobre los datos que se sabe que no se cumplen y cuyo comportamiento no se comprende bien.
	- Algunos analizadores de dependencias son muy lentos

## Lectura recomendada para el tema

### Carlos Gómez-Rodríguez, Parsing Schemata for Practical Text Analysis, volume 1 of Mathematics, Computing, Language, and Life: Frontiers in Mathematical Linguistics and Language Theory series, Imperial College Press and World Scientific, London, 2010. ISBN 978-1-84816-560-1.

# *<u>Índice</u>*

### **Introducción**

- Análisis basado en constituyentes
- El problema de la ambigüedad
- **Análisis basado en dependencias**

### Esquemas de análisis sintáctico

### [El algoritmo de Earley](#page-22-0)

- Hipótesis
- Ítems
- **•** [Pasos deductivos](#page-31-0)
- $\bullet$  Items finales
- <span id="page-14-0"></span>[Ejemplo](#page-36-0)

### Análisis sintáctico probabilístico

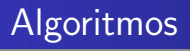

Algoritmos más conocidos

- Basados en backtracking (estilo Prolog, ineficientes)
- CYK (Cocke, Younger, Kasami)
- **•** Earley
- **o** Left-Corner
- **Generalized LR**

# Programación dinámica

- Los algoritmos de análisis sintáctico eficiente hacen uso de la programación dinámica:
	- almacenando los resultados intermedios en items
	- combinando ítems mediante **pasos deductivos** para obtener análisis de porciones cada vez mayores de la cadena de entrada
	- e evitando la realización de cálculos redundantes
- Complejidad temporal  $\mathcal{O}(n^3)$
- Complejidad espacial  $\mathcal{O}(n^2)$
- $\bullet$  donde *n* es la longitud de la frase.

## Esquemas de análisis sintáctico

Formamismo declarativo para la definición de algoritmos de análisis sintáctico

- **·** Independiente de las estructuras de datos
- **·** Independiente de los algoritmos de manipulación

Proporciona un entorno homogéneo de alto nivel (abstracto) para la definición de algoritmos

- **•** Permite identificar algoritmos que son iguales salvo por aspectos concretos de implementación
- Permite derivar unos algoirtmos a partir de otros mediante transformaciones simples bien definidas
- **Permite crear una red de relaciones entre analizadores sintácticos**
- **•** Facilita las demostracciones de corrección
- Hace evidentes los costes (complejidad temporal y espacial)

## Esquemas de análisis sintáctico

- Las palabras de la frase a analizar constituyen las hipótesis o ítems iniciales
- $\bullet$  Los resultados intermedios se almacenan en forma de ítems
- Los ítems se combinan mediante pasos deductivos, reglas de inferencia que permite obtener nuevos ítems a aprtir de ítems e hipótesis existentes.
- · La presencia de ítems finales nos indica si el análisis tuvo éxito.

Esquemas de análisis sintáctico

## Ejemplo del algoritmo ya conocido: El esquema CYK

Estrategia ascendente pura para gramáticas en Forma Normal de Chomsky

• Hipótesis

$$
H = \{ [a_i, i-1, i] \mid 0 < i \leq n \}
$$

• Conjunto de ítems

$$
I = \{[A, i, j] \mid A \in N \land 0 \leq i < j\}
$$

**•** Pasos deductivos

$$
D(1): \frac{[a, i-1, i]}{[A, i-1, i]} A \to a \in P
$$

$$
D(2): \frac{[B,i,j] \quad [C,j,k]}{[A,i,k]} \ A \rightarrow BC \in P
$$

**o** Ítems finales

$$
I_f=\{[S,0,n]\}
$$

## Compilación de esquemas de análisis sintáctico

Los esquemas de análisis sitáctico no son directamente ejecutables. Dos opciones:

- **·** Implementación específica
- **· Implementacion genérica: máquina deductiva de análisis sintáctico**

Es posible transformar automáticamente (compilar) un esquema de análisis sintáctico a una implementación ejecutable eficiente basada en la máquina deductiva de análisis sintáctico.

Detalles:

Carlos Gómez-Rodríguez, Jesús Vilares and Miguel A. Alonso, "A compiler for parsing schemata", Software: Practice and Experience, 39(5):441-470, 2009. ISSN 0038-0644. DOI 10.1002/spe.904

## Máquina deductiva de análisis sintáctico

- Entradas: una cadena de entrada una gramática
- Salida: un conjunto de ítems que representa el proceso de análisis
- $\bullet$  Estructuras de datos auxiliares: una tabla de ítems una cola de ítems (agenda)
- Proceso:
	- **1** Aplicar los pasos deductivos que no tienen ítems antecedentes, almacenando los ítems resultantes en la tabla y en la agenda
	- 2 Repetir hasta que la agenda esté vacía:
		- **1** Sacar un ítem de la agenda
		- <sup>2</sup> Aplicar todos los pasos deductivos que lo utilicen como antecedente
		- <sup>3</sup> Almacenar los ítems consecuentes en la tabla y en la agenda
- <span id="page-21-0"></span> $\bullet$  En los pasos 1) y 2.c) se comprobará que los ítems no estén repetidos

# *<u>Índice</u>*

### **Introducción**

- Análisis basado en constituyentes
- El problema de la ambigüedad
- **Análisis basado en dependencias**

### Esquemas de análisis sintáctico

### [El algoritmo de Earley](#page-22-0)

- Hipótesis
- $\bullet$  Ítems
- **•** [Pasos deductivos](#page-31-0)
- $\bullet$  *items finales*
- <span id="page-22-0"></span>[Ejemplo](#page-36-0)

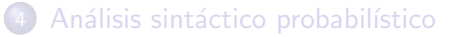

# El algoritmo de Earley

### **•** Estrategia mixta:

- Fase predictiva (descendente) que garantiza que sólo se utilizan aquellas reglas que son derivables a partir del axioma de la gramática.
- Fase ascendente que combina análisis aprciales
- No establece restricciones en la forma de la gramática
- Misma complejidad que CYK:
	- $\mathcal{O}(n^3)$  en tiempo
	- $\mathcal{O}(n^2)$  en espacio

donde n es al longitud de la frase

- $\bullet$  Sea una gramática  $G = (N, \Sigma, P, S)$
- N es el conjunto de símbolos no-terminales (denotados por letras mayúsculas)
- $\bullet$   $\Sigma$  es el conjunto de símbolos terminales (denotados por letras minúsculas)
- P es el conjunto de producciones o reglas de la forma  $A \rightarrow \alpha$  (donde  $\alpha$  es una cadena de terminales y no terminales)
- <span id="page-24-0"></span> $\bullet S \in N$  es el axioma (el símbolo no-terminal que etiqeuta la raíz de un árbol sintáctico completo para una frase)

# El algoritmo clásico

 $S = \text{array}$  [0..*n*] of state sets; for  $i = 0 \ldots n \{ S[i] = \emptyset; \} /$  initialize the  $n+1$  sets to  $\emptyset$ for each rule  $S \rightarrow \alpha \in P$  //initialize S[0]  $S[0] = S[0] \cup \{(S \rightarrow \alpha, 0, 0)\};$ for  $i = 0 \ldots n$  { process the members of  $S[i]$  in order, executing each of these operations on each state  $(A \rightarrow \alpha, j, f)$  until no more of them can be applied: 1) Predictor:  $X = i + 1$ th symbol in  $\alpha$ ; if X exists and is a nonterminal for each production of the form  $X \rightarrow \beta$  in P  $S[i] = S[i] \cup \{(X \rightarrow \beta, 0, i)\};$ 2) Completer: if X does not exist  $/((i + 1 > |\alpha|))$ for each state  $(B \to \beta, I, g)$  in S[f] {  $Y = l + 1$ th symbol in  $\beta$ ; if Y exists  $∧ Y = A$  $S[i] = S[i] \cup \{(B \rightarrow \beta, l + 1, g)\};$ } 3) Scanner: if X exists and is a terminal if  $X = a_{i+1}$  $S[i + 1] = S[i + 1] \cup \{(A \rightarrow \alpha, j + 1, f)\};$ } つひひ if S[n] contains a stat[e](#page-27-0) of the form  $(S \to \gamma, |\gamma|, 0)$  return true[; el](#page-24-0)s[e r](#page-26-0)e[tur](#page-25-0)[n](#page-26-0) [fa](#page-21-0)[ls](#page-22-0)e[;](#page-28-0)<br>uel A. Alonso, Carlos Gómez, Jesús Vilare, Análisis sintáctico

<span id="page-25-0"></span>

La idea es sencilla pero el pseudocódigo es...

- **•** relativamente complejo
- o poco declarativo
- o los detalles de las estructuras de datos y de control dificultan la comprensión de los mecanismos básicos del algoritmo
- además, no es la única implementación posible del algoritmo (incluso se cuestiona que sea la más eficiente)

<span id="page-26-0"></span>En resumen, los árboles no dejan ver el bosque

Madiante la definición del esquema de análisis sintáctico de Earley trataremos de ...

- o centrarnos en la idea, abstraernos de los detalles de implementación
- <span id="page-27-0"></span>comprender los principios que rigen el algoritmo

El conjunto de hipótesis o ítems iniciales es el estándar

<span id="page-28-0"></span>
$$
H = \{ [a_i, i-1, i] \mid 0 < i \leq n \}
$$

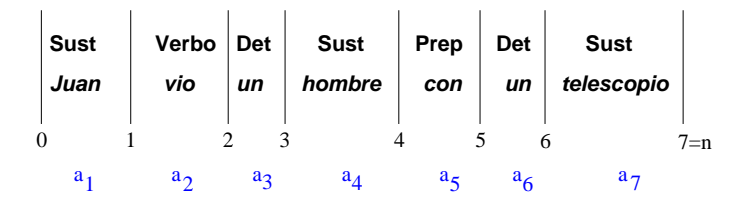

 $I = \{[A \rightarrow \alpha \bullet \beta, i, j] \mid A \rightarrow \alpha \beta \in P \land 0 \leq i < j \land S \stackrel{*}{\rightarrow} A \land \alpha \stackrel{*}{\rightarrow} a_{i+1} \dots a_{j}\}$ 

- $\bullet$  A  $\rightarrow \alpha \beta$  es una producción de la gramática
- A es derivable desde el axioma
- $\bullet$  A partir de  $\alpha$  se deriva la parte contigua de la frase formada por  $a_{i+1} \ldots a_i$
- $\bullet$  A patir de  $\beta$  no sabemos lo que se derivará, pero para poder completar el análisis será necesario que sea una parte contigua de la cadena que empiece en la posición  $$

<span id="page-29-0"></span>キスラキスラキー

## Ejemplo concreto de ítem

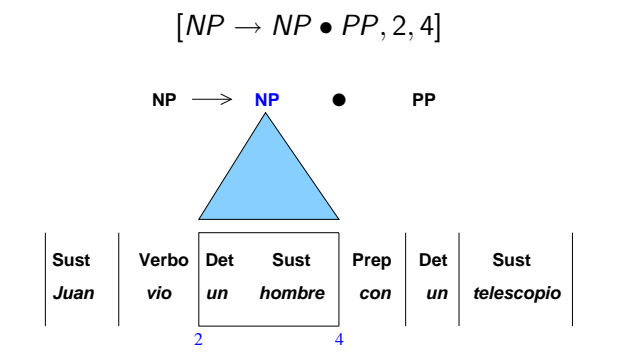

Además sabemos que  $S\stackrel{*}{\rightarrow}NP$  y el algoritmo va a garantizar que este ´ıtem forma parte de un an´alisis viable en el sentido de que la parte le´ıda de la frase (Juan vio un hombre) es el prefijo de alguna frase válida en el lenguaje generado por la gramática (Propiedad del prefijo válido)

## Paso deductivo Initter

<span id="page-31-0"></span>
$$
INITTER: \frac{1}{[S \rightarrow \bullet \alpha, 0, 0]}
$$

Inicialmente sólo sabemos que:

- o el análisis debe comenzar por la raíz del árbol de análisis sintáctico (axioma)
- comenzaremso a leer la frase a partir del comienzo (posición 0)
- Intentaremos todas las producciones que deriven del axioma

## Paso deductivo Predictor

**PREDICTOR:** 
$$
\frac{[A \to \alpha \bullet B\beta, i, j]}{[B \to \bullet \gamma, j, j]}
$$

Si

- $\bullet$  hemos activado una regla  $A \rightarrow \alpha B \beta$
- la parte  $\alpha$  deriva  $a_{i+1} \ldots a_i$
- $\bullet$  para avanzar en la producción, necesitamos derivar un trozo de cadena a partir del no-terminal  $B$  y de la posición *i* de la frase

entonces

 $\bullet$  activaremos todas las producciones que tengan  $B$  como no-terminal de su lado izquierdo, indicando que comenzaremos a leer la frase en la posición *j* 

## Paso deductivo Completer

COMPLETER: 
$$
\frac{[A \to \alpha \bullet B\beta, i, j] \qquad [B \to \gamma \bullet, j, k]}{[A \to \alpha B \bullet \beta, i, k]}
$$

### Si

- hemos activado una regla  $A \rightarrow \alpha B\beta$
- la parte  $\alpha$  deriva  $a_{i+1} \ldots a_i$
- · para avanzar en la producción, necesitamos derivar un trozo de cadena a partir del no-terminal  $B$  y de la posición *i* de la frase

y

 $\bullet$  B deriva una parte de la frase que comienza en la posición j y termina en la k

entonces

 $\bullet$  unimos la parte derivada por  $\alpha$  con la derivada por B, lo que resuta en que  $\alpha$ B deriva la parte de la frase que comienza en la posición i y termina en la k

Miguel A. Alonso, Carlos Gómez, Jesús Vilare (Departamento de Informácion) a Computación de Informácion, Facul

## Paso deductivo Scanner

$$
\text{SGANNER: } \frac{[A \to \alpha \bullet a\beta, i, j] \qquad [a, j, j+1]}{[A \to \alpha a \bullet \beta, i, j+1]}
$$

### Si

- hemos activado una regla  $A \rightarrow \alpha a\beta$
- la parte  $\alpha$  deriva  $a_{i+1} \ldots$
- **·** para continuar avanzando en la producción, necesitamos leer un terminal a
- la siguiente palabra de la frase es a

entonces

**e** leemos a, lo que implica que avanzamos una posición en al lectura de la frase

<span id="page-35-0"></span>
$$
[S\to\gamma\bullet,0,n]
$$

 $\bullet$  Hemos derivado toda la frase (desde la posición 0 hasta la n, que es la ultima) a partir del axioma de la gramática

## Juan vio un hombre con un telescopio

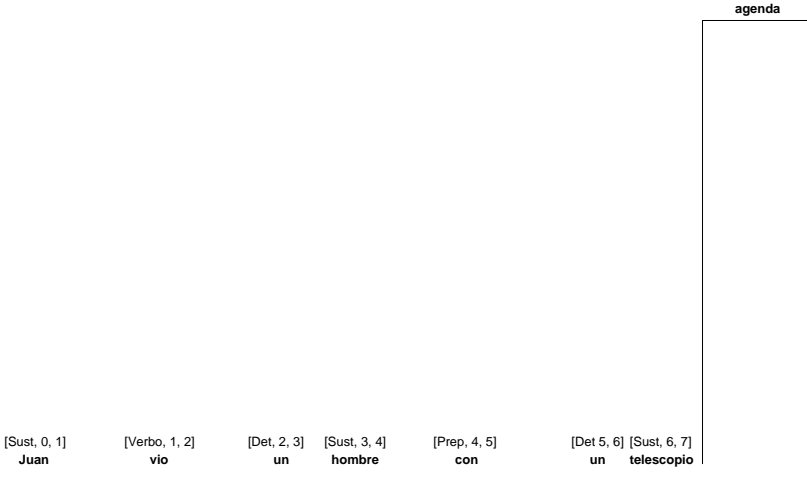

4 0 8 ∢母  $\sim$ ×. 活

<span id="page-36-0"></span>ラメ メラメ

## Juan vio un hombre con un telescopio

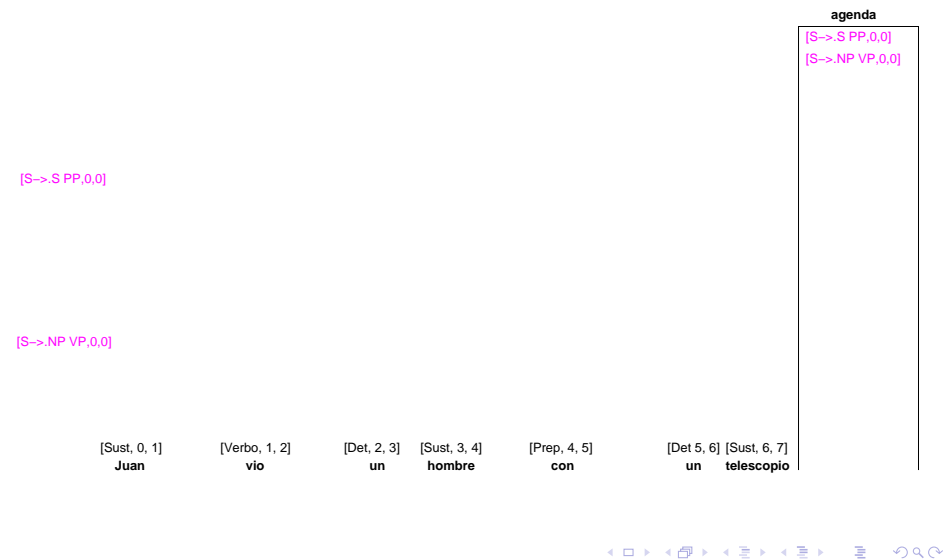

# Juan vio un hombre con un telescopio

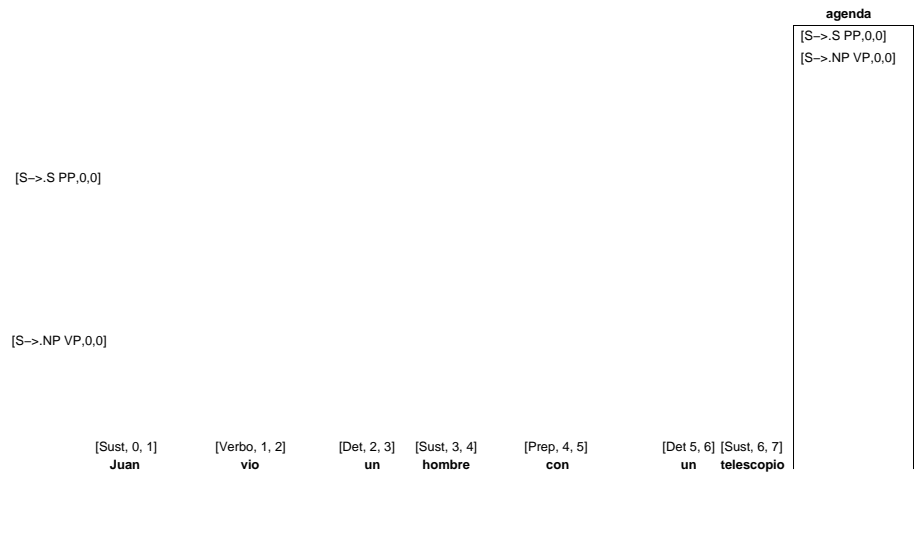

 $\Box$ 

哇

# Juan vio un hombre con un telescopio

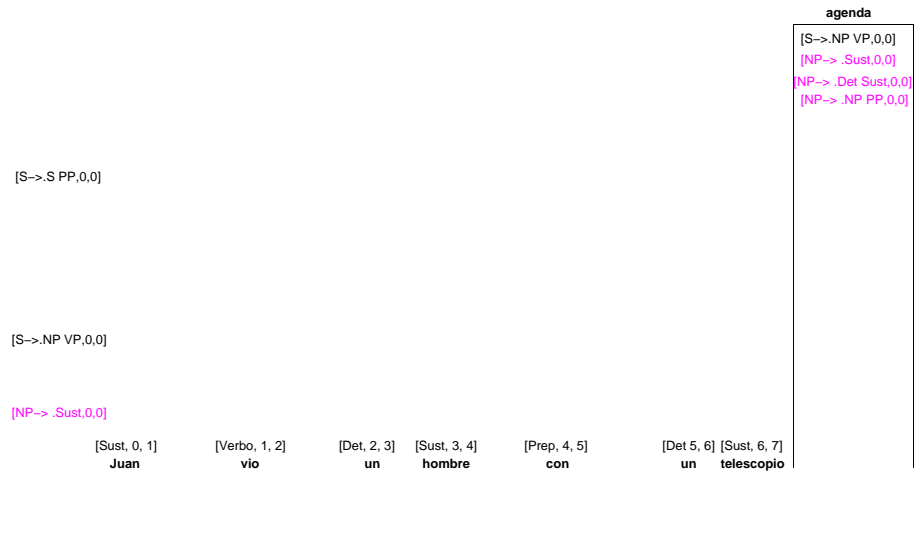

 $\Box$ 

哇

# Juan vio un hombre con un telescopio

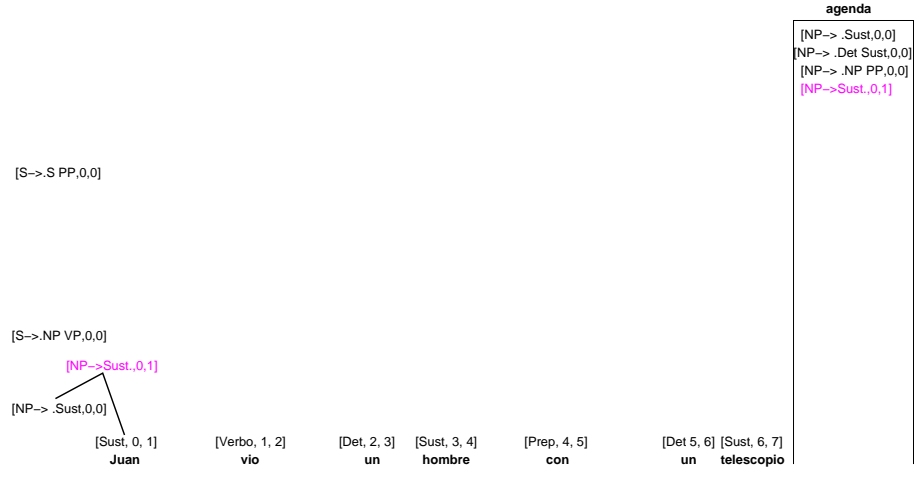

 $\Box$ 

哇

## Juan vio un hombre con un telescopio

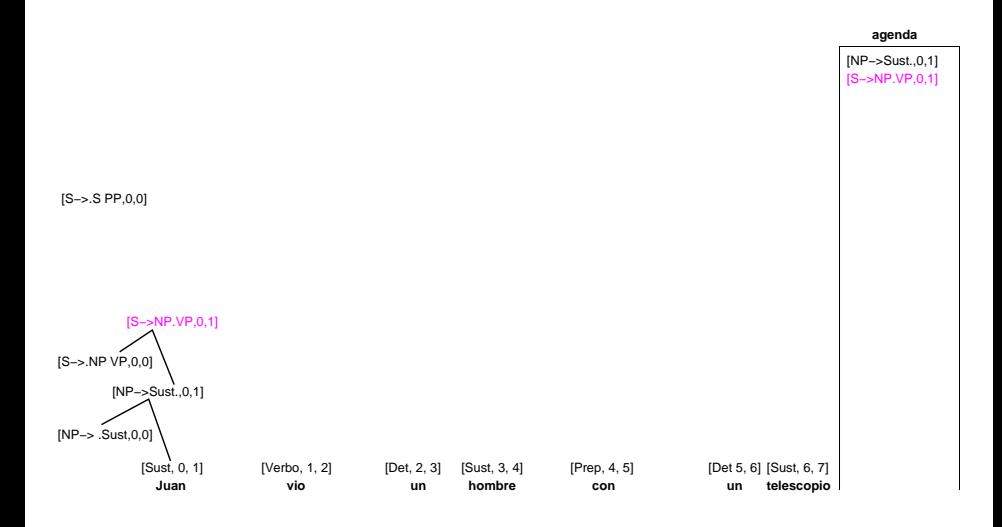

活

→ (御) → (唐) → (唐) →

4 D F

## Juan vio un hombre con un telescopio

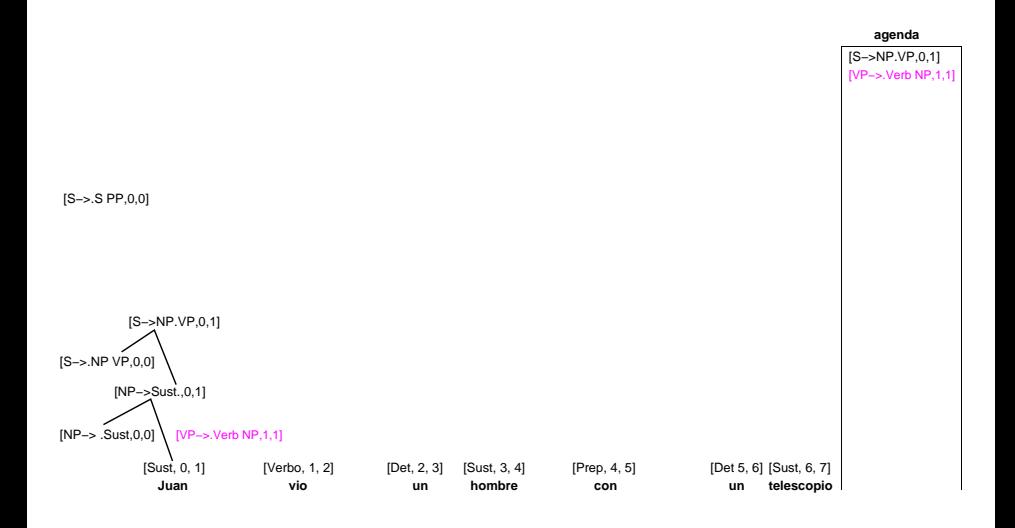

Miguel A. Alonso, Carlos Gómez, Jesús Vilare (Departamento de Informácion) a Computación de Informácion, Facul

活

K ロト K 倒 ト K ヨ ト K ヨ ト

## Juan vio un hombre con un telescopio

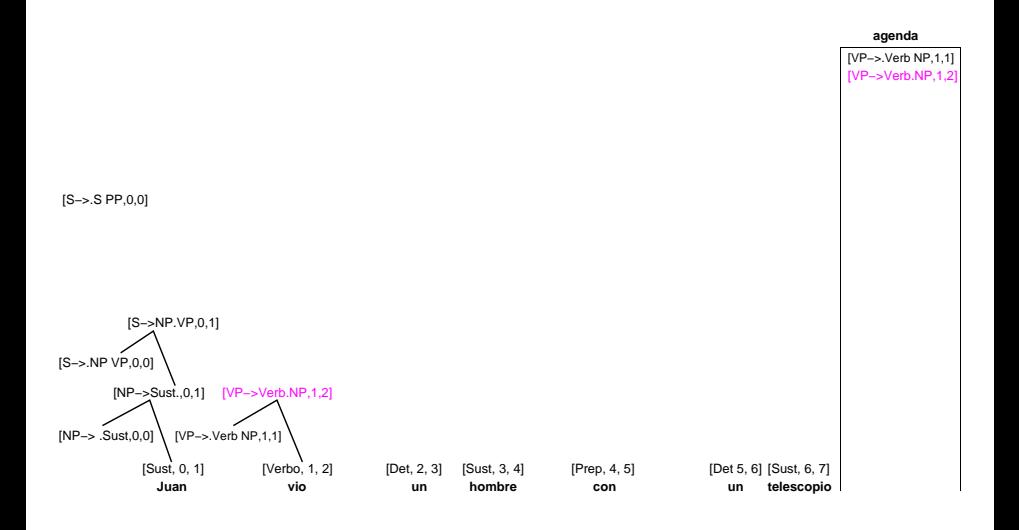

活

- 4母 ト 4 ヨ ト 4 ヨ ト

4 D F

## Juan vio un hombre con un telescopio

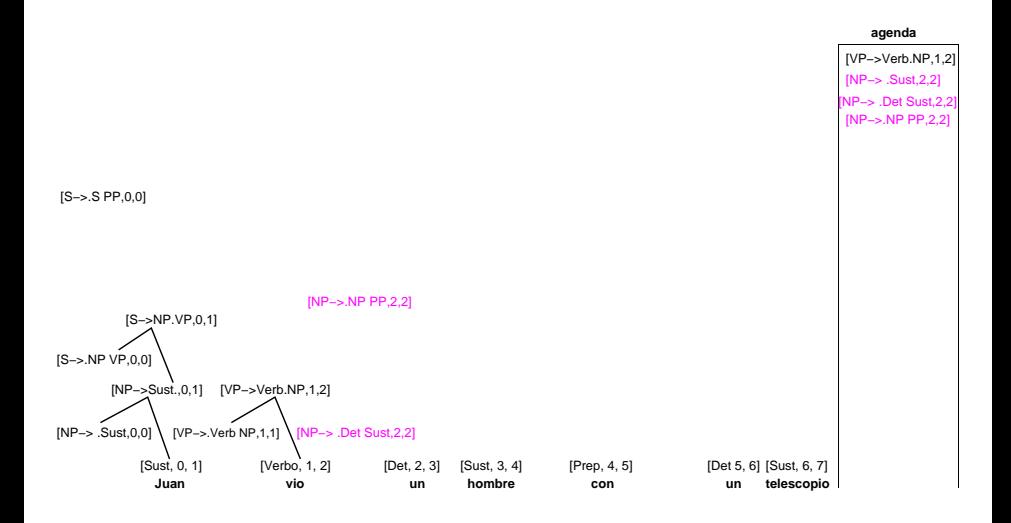

造

イロト イ押ト イラト イラト

## Juan vio un hombre con un telescopio

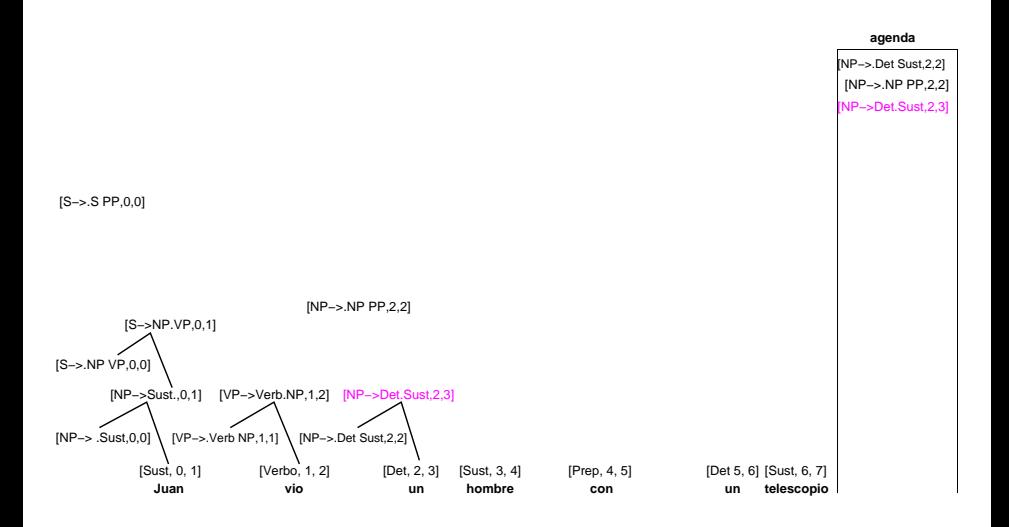

造

イロト イ押ト イラト イラト

## Juan vio un hombre con un telescopio

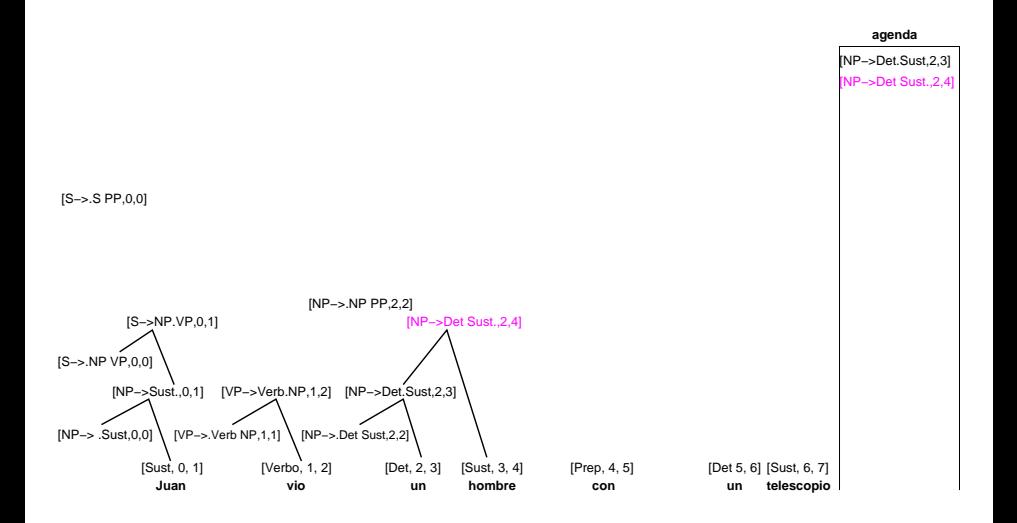

造

- 4母 ト 4 ヨ ト 4 ヨ ト

4 D F

## Juan vio un hombre con un telescopio

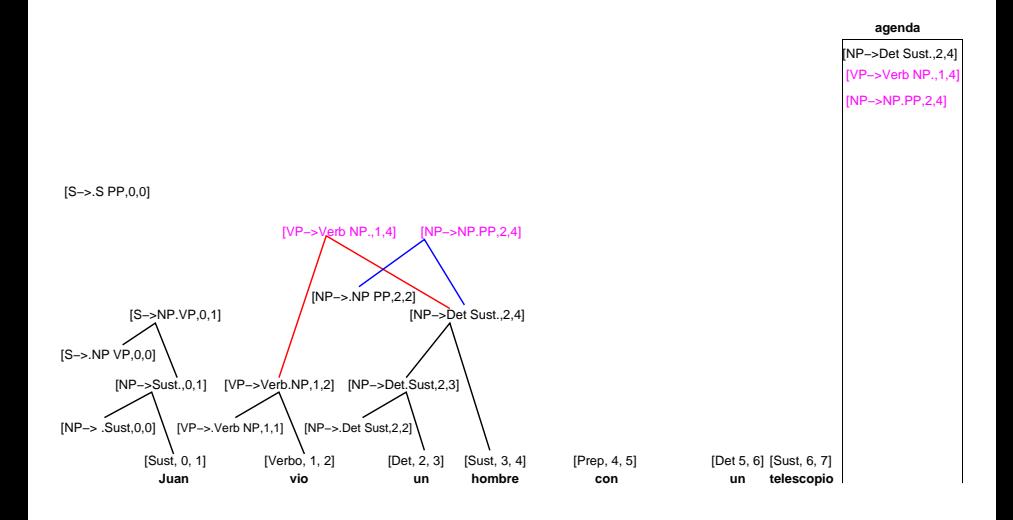

э

K ロト K 倒 ト K ヨ ト K ヨ ト

## Juan vio un hombre con un telescopio

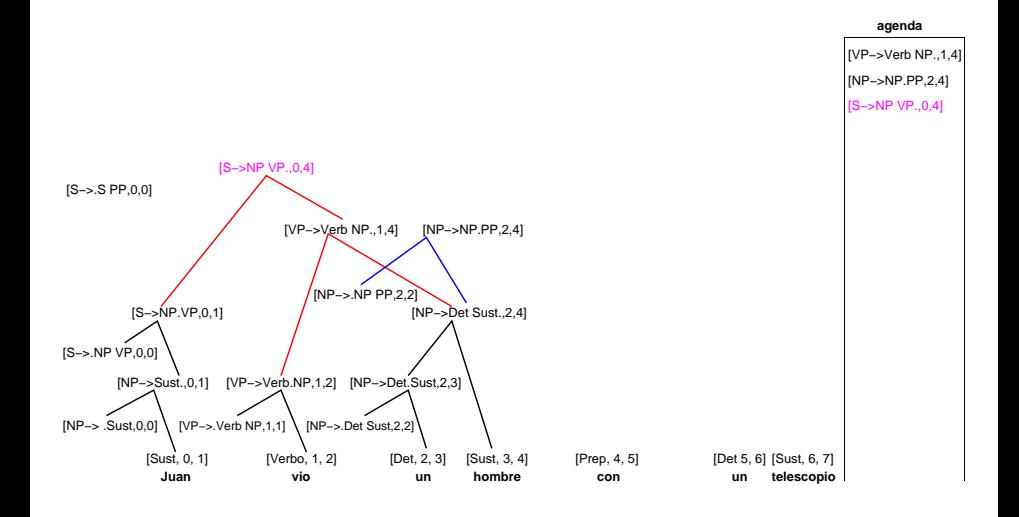

э

K ロト K 倒 ト K ヨ ト K ヨ ト

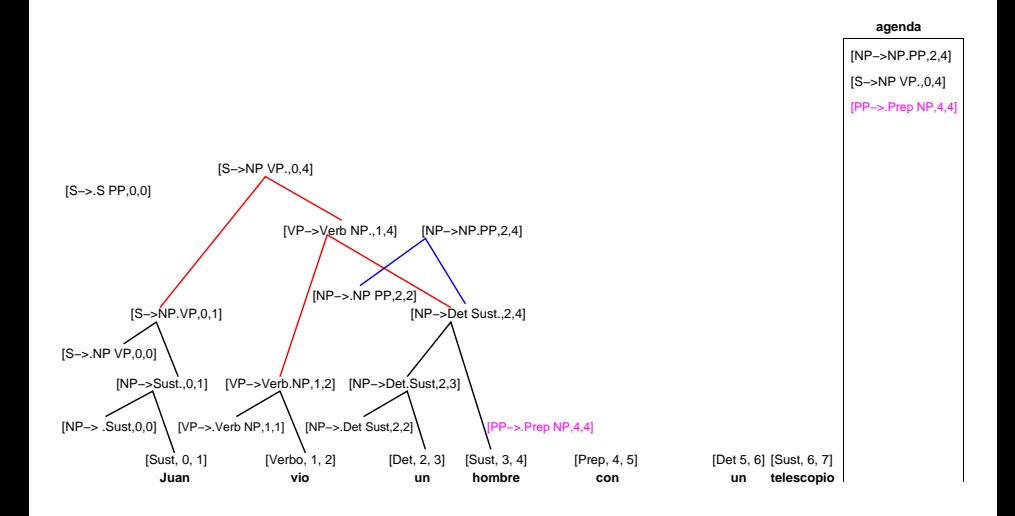

÷

## Juan vio un hombre con un telescopio

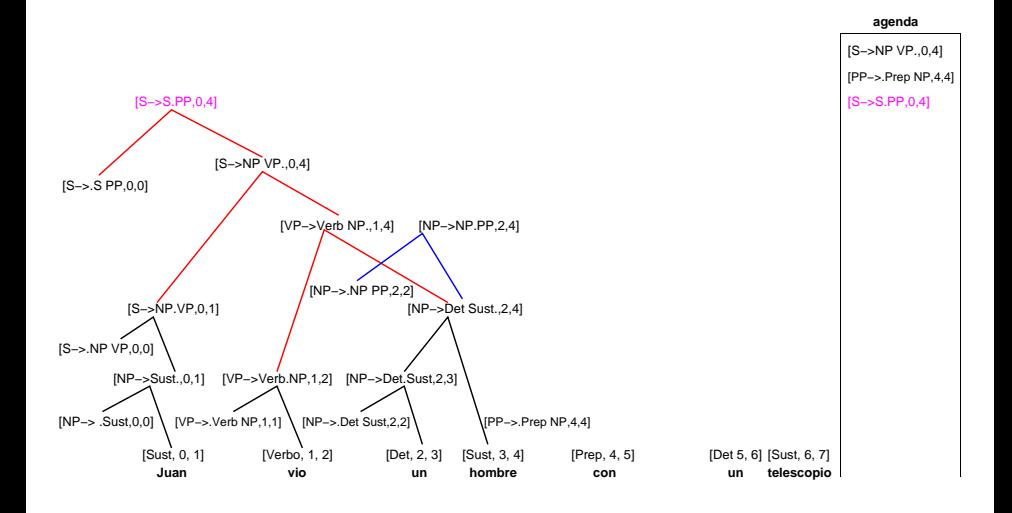

÷

## Juan vio un hombre con un telescopio

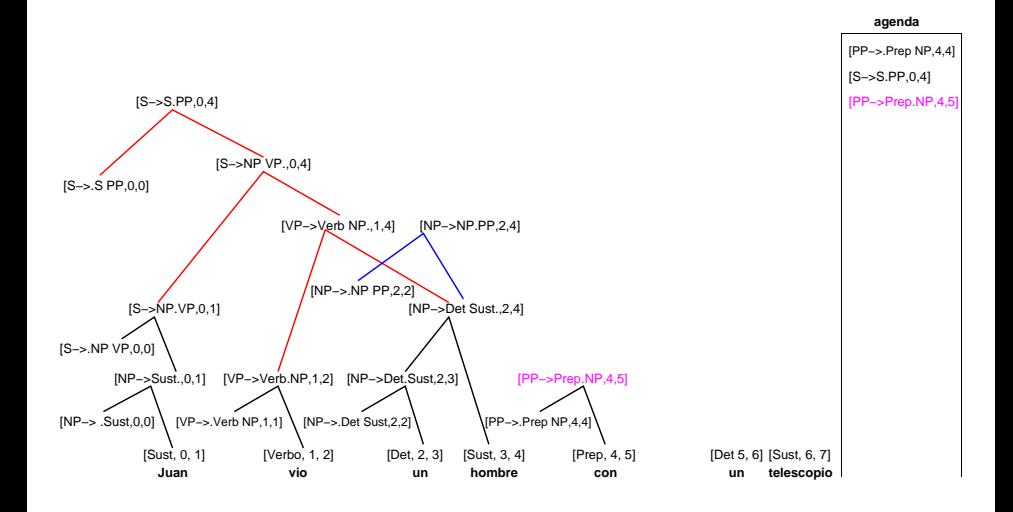

÷

メロメ メ都 メメ きょくほんし

## Juan vio un hombre con un telescopio

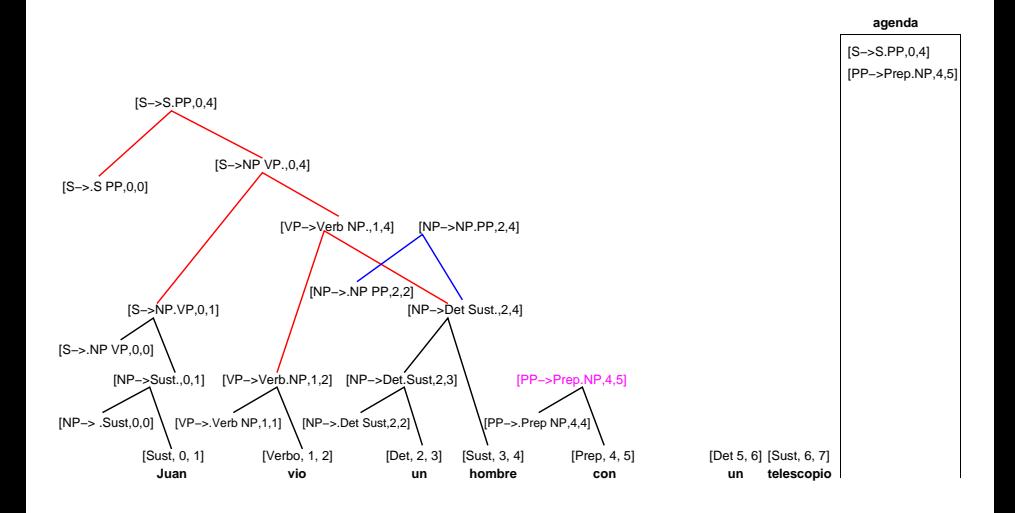

÷

## Juan vio un hombre con un telescopio

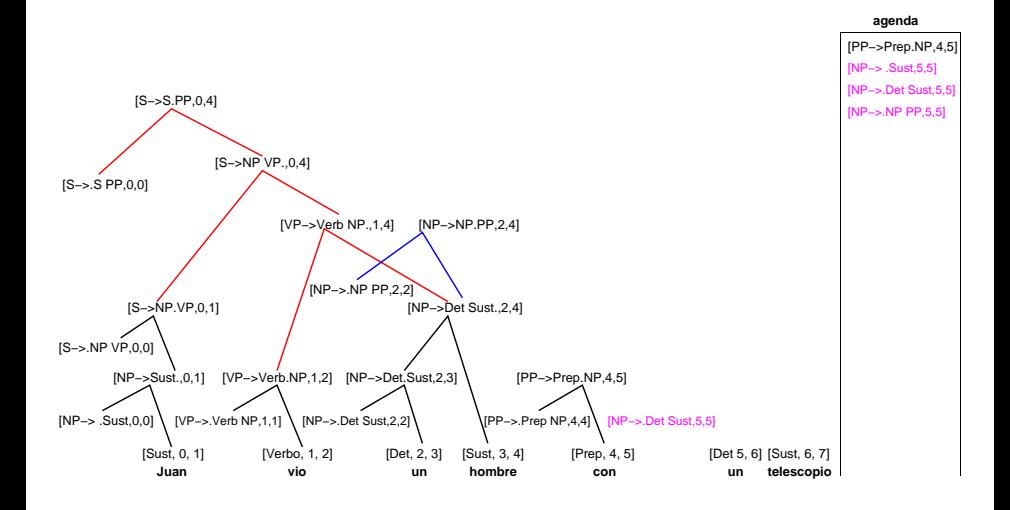

э

## Juan vio un hombre con un telescopio

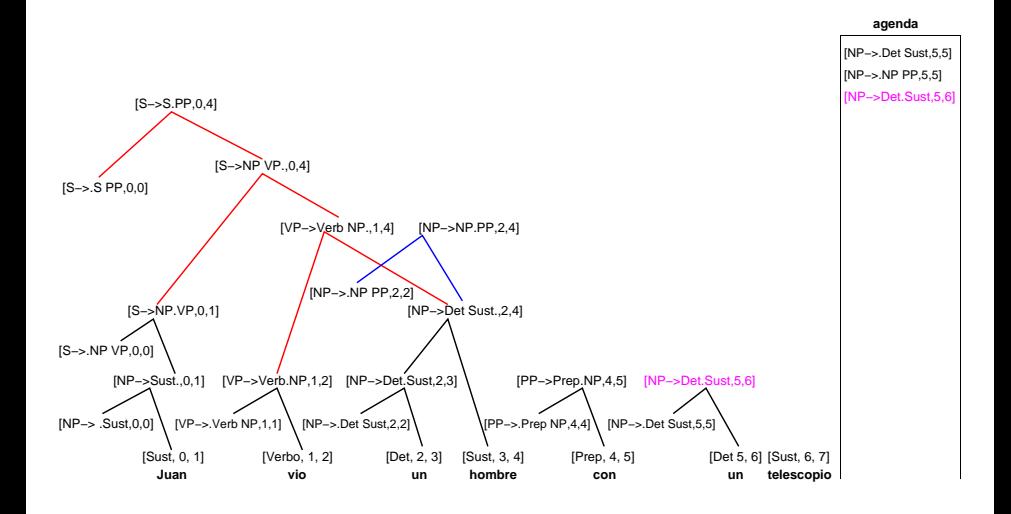

э

メロメ メ都 メメ きょくほんし

## Juan vio un hombre con un telescopio

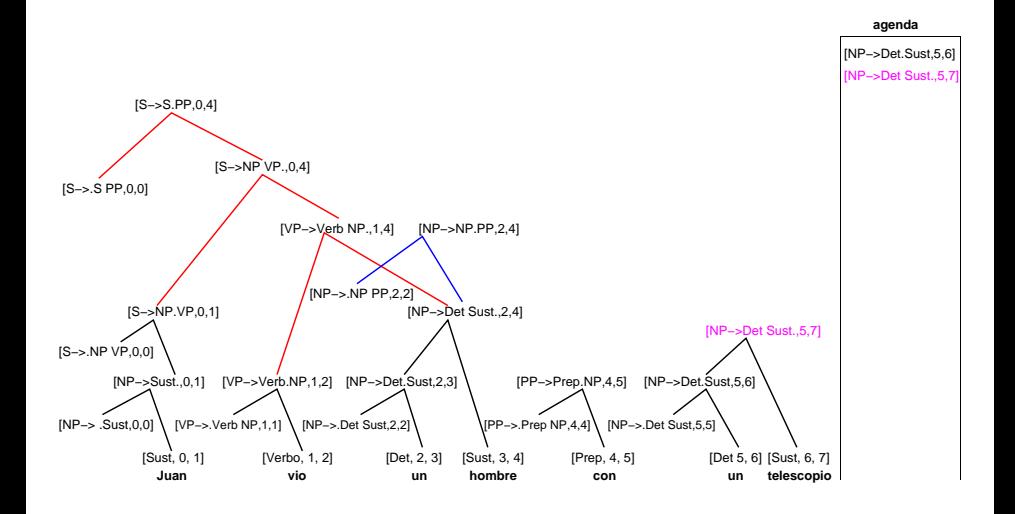

э

## Juan vio un hombre con un telescopio

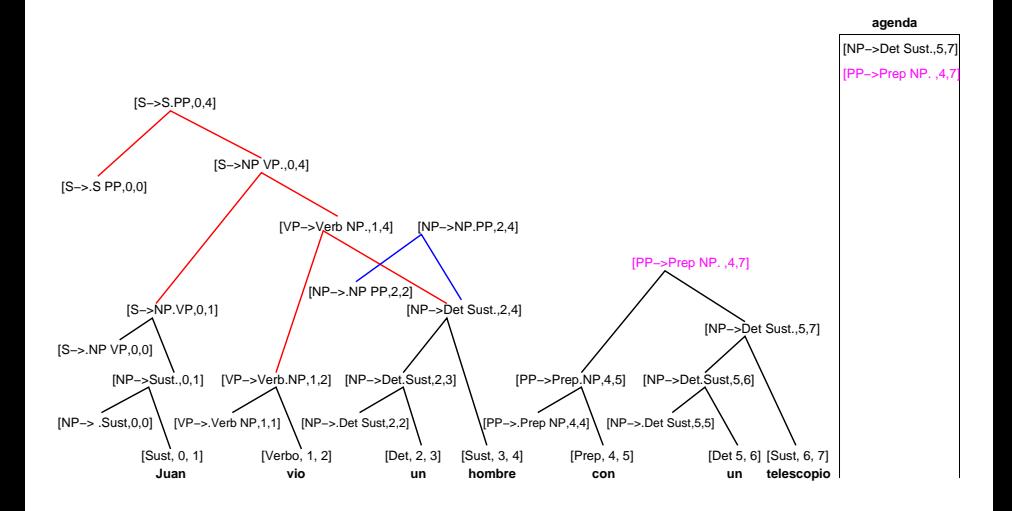

÷

メロメ メ都 メメ きょくほんし

## Juan vio un hombre con un telescopio

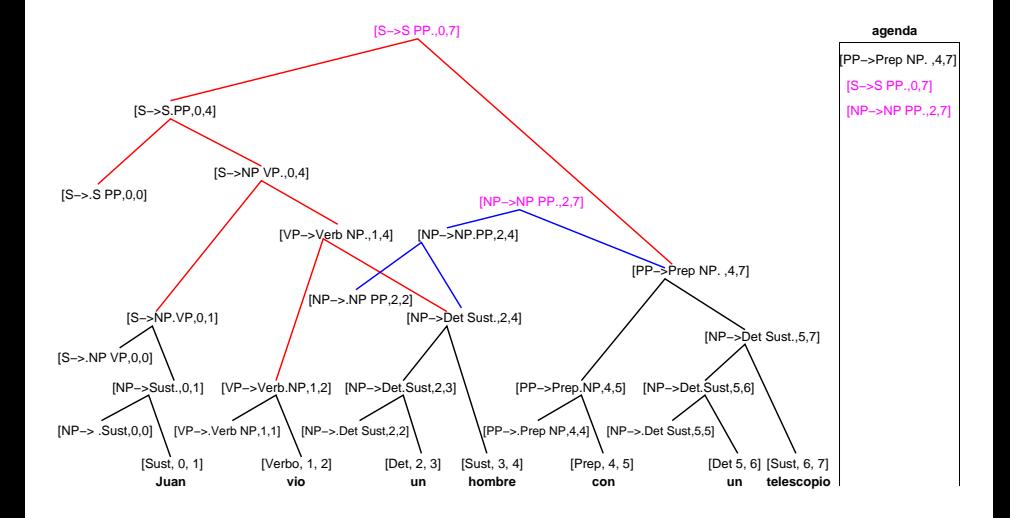

э

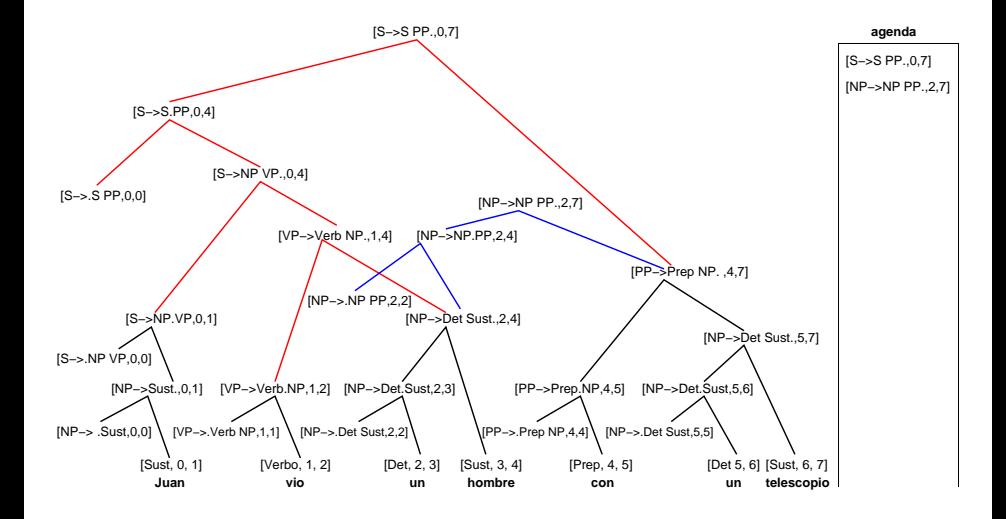

÷

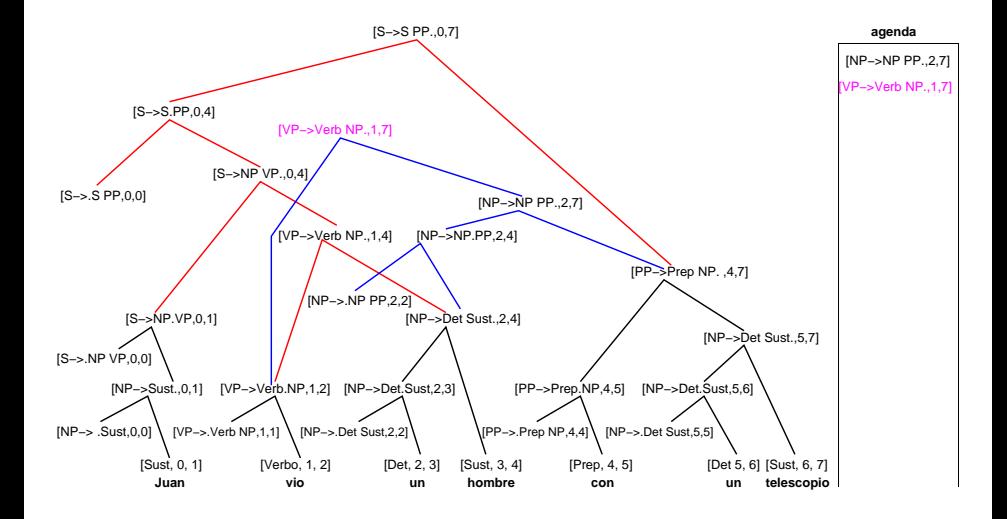

э

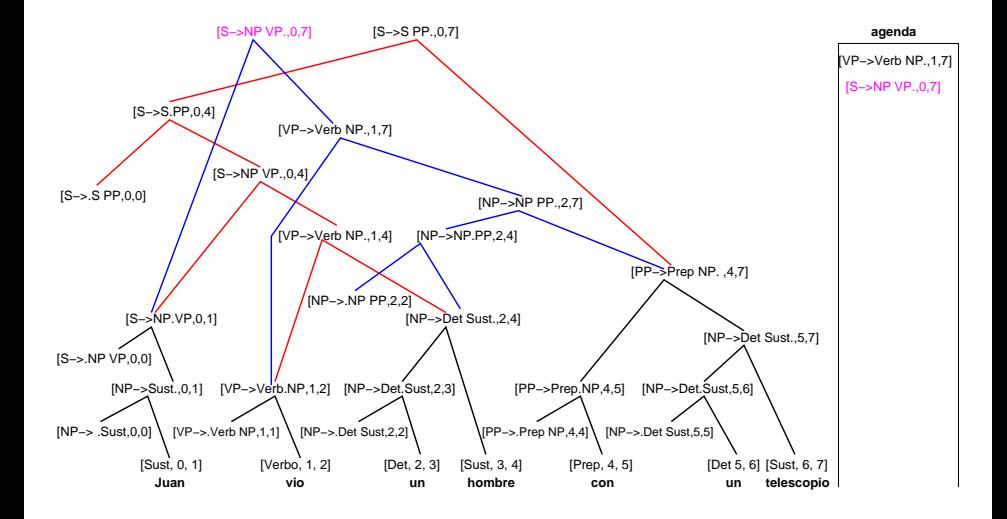

÷

メロメ メ都 メメ きょくほんし

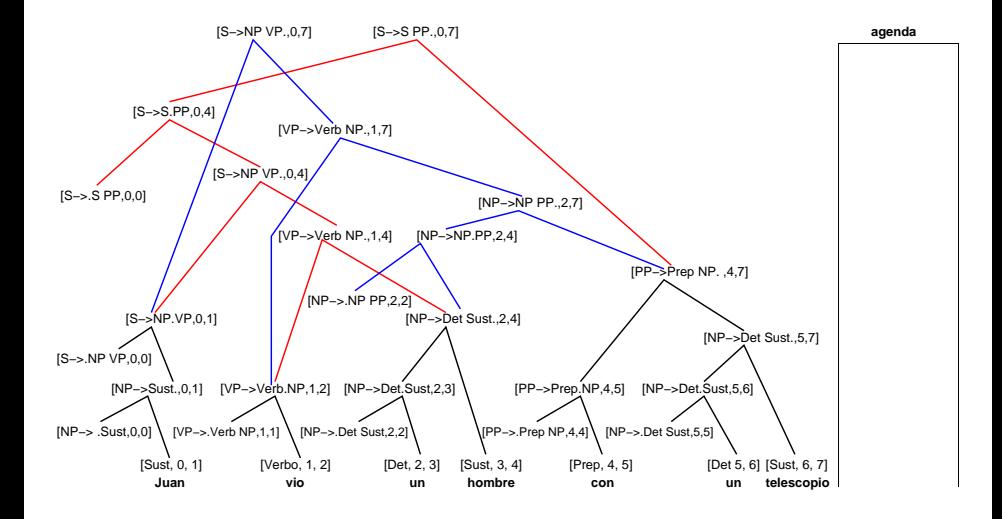

<span id="page-61-0"></span>÷

メロメ メ都 メメ きょくほんし

# *<u>Índice</u>*

### **Introducción**

- Análisis basado en constituyentes
- El problema de la ambigüedad
- **Análisis basado en dependencias**

### Esquemas de análisis sintáctico

### [El algoritmo de Earley](#page-22-0)

- Hipótesis
- Ítems
- **•** [Pasos deductivos](#page-31-0)
- $\bullet$  Items finales
- <span id="page-62-0"></span>[Ejemplo](#page-36-0)

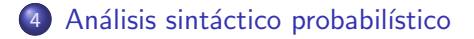

## Gramática independiente del contexto estocástica

**• Cada producción tiene asociada una probabilidad, y este conjunto de** probabilidades verifica:

$$
\sum_{\alpha} P(A \to \alpha) = 1, \qquad \forall A \in N.
$$

• Cuando escribimos  $P(A \rightarrow \alpha)$ , lo que realmente queremos decir es  $P(A \rightarrow \alpha | A)$ . Por tanto, para cada símbolo no terminal A, la gramática proporciona la distribución de probabilidad de todas sus posibles transformaciones  $\alpha$ .

 $\bullet$  Probabilidad de una frase s de acuerdo con una gramática G

<span id="page-64-0"></span>
$$
P(s) = \sum_{t} P(s, t) = \sum_{t \,:\, \text{frontera}(t) = s} P(t),
$$

donde la variable t recorre el espacio de todos los posibles árboles cuya frontera coincide con la frase s.

- $\bullet$  La probabilidad de un nodo cualquiera de un árbol t es el producto de las probabilidades de sus subárboles locales y de la probabilidad de la regla de producción de  $G$  que los une.
- $\bullet$  La probabilidad de un árbol t viene dada, por tanto, por la probabilidad de su nodo raíz.

<span id="page-65-0"></span>Análisis sintáctico probabilístico

## Ejemplo

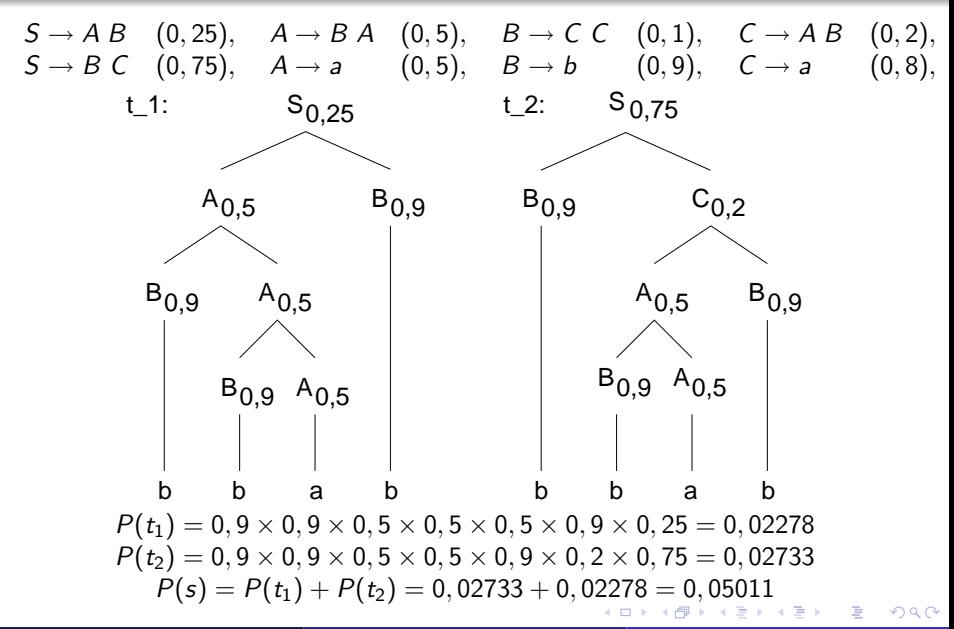

# Ventajas y limitaciones

- En caso de ambigüedad, da una medida de la plausibilidad de cada árbol
- **·** Precisan un corpus anotado sintácticamente para extraer las probabilidades (entrenar el modelo)
- No es imparcial: se favorecen los árboles "bajitos"
- <span id="page-66-0"></span>No tienen en cuenta el contexto en el que se aplican las reglas. En algunos casos, los modelos de n-gramas modelan mejor el lenguaje
- Se trata de obtener modelos probabilísticos del lenguaje
- Debería cumplirse que

$$
\sum_{s\in L(G)} P(s) = \sum_{t} P(t) = 1.
$$

pero sólo se cumple si la masa de probabilidad de las reglas se acumula en un número finito de árboles

## Ejemplo de gramática inconsistente

$$
S \to a \left(\frac{1}{3}\right) \qquad S \to S \; S \left(\frac{2}{3}\right)
$$

3 genera frases de la forma a, aa, aaa, . . .

$$
P(a) = \frac{1}{3}
$$
  
\n
$$
P(aa) = \frac{2}{3} \times \frac{1}{3} \times \frac{1}{3} = \frac{2}{27}
$$
  
\n
$$
P(aaa) = (\frac{2}{3})^2 \times (\frac{1}{3})^3 \times 2 = \frac{8}{243}
$$
  
\n...

$$
P(L(G)) = \frac{1}{3} + \frac{2}{27} + \frac{8}{243} + \dots
$$
que tiende a  $\frac{1}{2}$ 

iiLa mitad de la masa de probabilidad ha desaparecido en el conjunto infinito de árboles que no generan frases de este lenguaje!!

Afortunadamente la consistencia no es importante para comparar las probabilidades de dos árboles de análisis

Miguel A. Alonso, Carlos Gómez, Jesús Vilare (Departamento de Análisis sintáctico e Computación, Facultad de In

# Análisis sintáctico estocástico

$$
I = \{ [A \to \alpha \bullet \beta, i, j, p] \mid A \to \alpha \beta \in P \land 0 \leq i < j \land S \stackrel{*}{\to} A \land \alpha \stackrel{*}{\to} a_{i+1} \dots a_j \}
$$

$$
INITER: \; \frac{}{[S \rightarrow \bullet \alpha, 0, 0, P(S \rightarrow \alpha)]}
$$

**PREDICTOR:** 
$$
\frac{[A \rightarrow \alpha \bullet B\beta, i, j, p]}{[B \rightarrow \bullet \gamma, j, j, P(B \rightarrow \gamma)]}
$$

COMPLETER:

\n
$$
\frac{[A \rightarrow \alpha \bullet B\beta, i, j, p]}{[A \rightarrow \alpha B \bullet \beta, i, k, p * q]}
$$

SCANNER: 
$$
\frac{[A \rightarrow \alpha a\beta, i, j, p]}{[A \rightarrow \alpha a \bullet \beta, i, j+1, p]}
$$

活

## Máquina deductiva estocástica

Obtener todos los análisis posibles requiere del uso de estructuras algebraicas complejas para manejar árboles cíclicos con infinitas probabilidades (si no hay ciclos en la gramática, el problema es sólo de eficiencia)

Lo más habitual es querer obtener sólo el árbol más probable.

Para ello, cuando se va a meter un ítem  $I$  en la tabla, se busca sin tener en cuenta las probabilidades:

- Si no se encuentra un ítem equivalente, se inserta I
- Si se encuentra un ítem equivalente J y  $P(J) \geq P(I)$ , no se hace nada (I no se mete en la tabla y tampoco en la agenda)
- $\bullet$  Si se encuentra un ítem equivalente J y  $P(J) < P(I)$ , se inserta I en la tabla y en la agenda. Por cuestión de rendimiento es conveniente eliminar J de la tabla y de la agenda.

<span id="page-70-0"></span>(ロ)→(個)→(差)→(差)→ 差